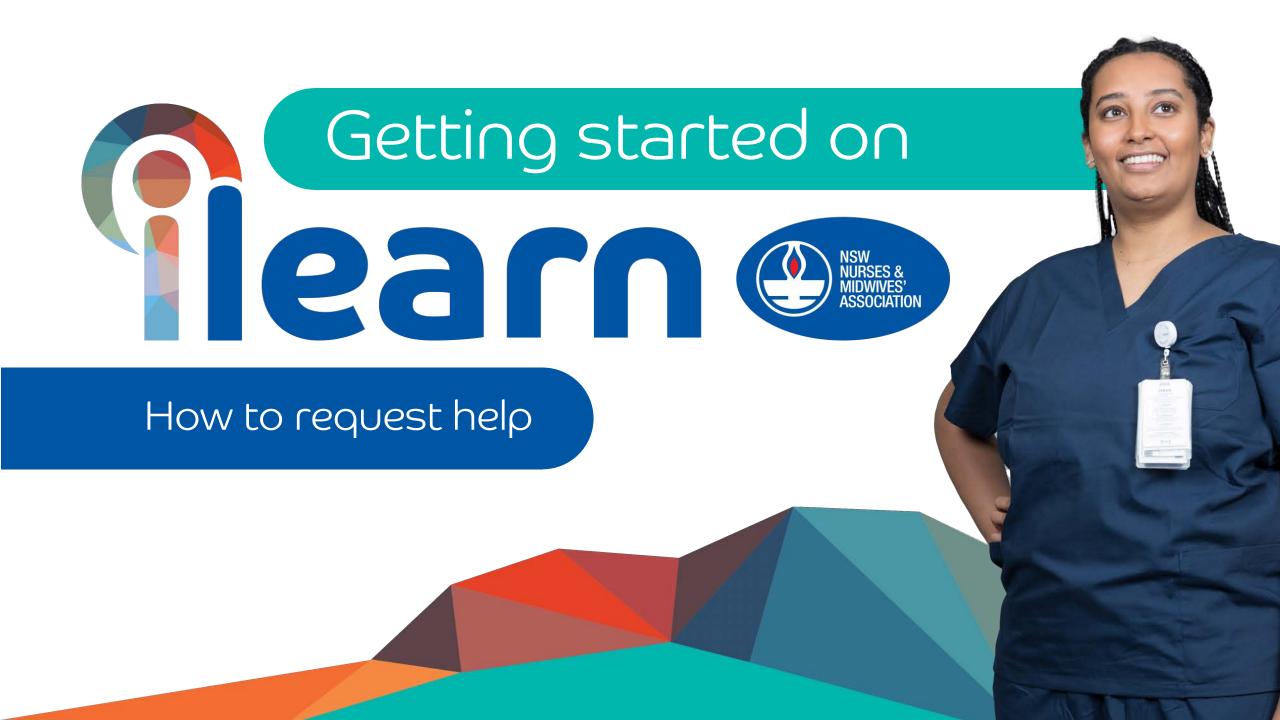

If you have issues with the platform, you can contact the iLearn Helpdesk by logging a ticket.

Then click the box titled Online CPD

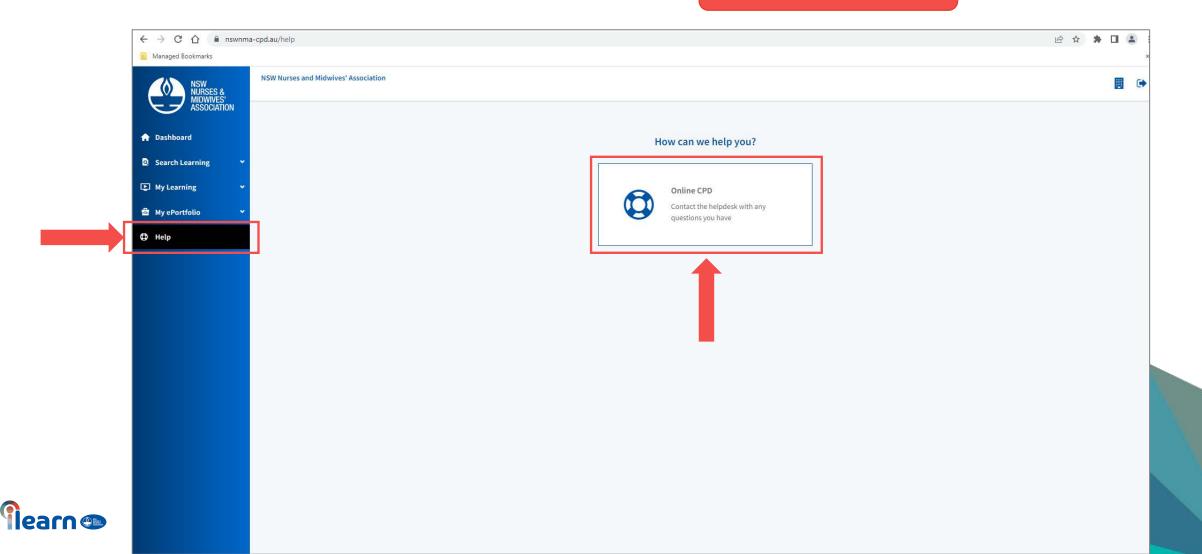

## Describe your issue – the more descriptive the easier to resolve the issues.

Click Send for the iLearn team to assist.

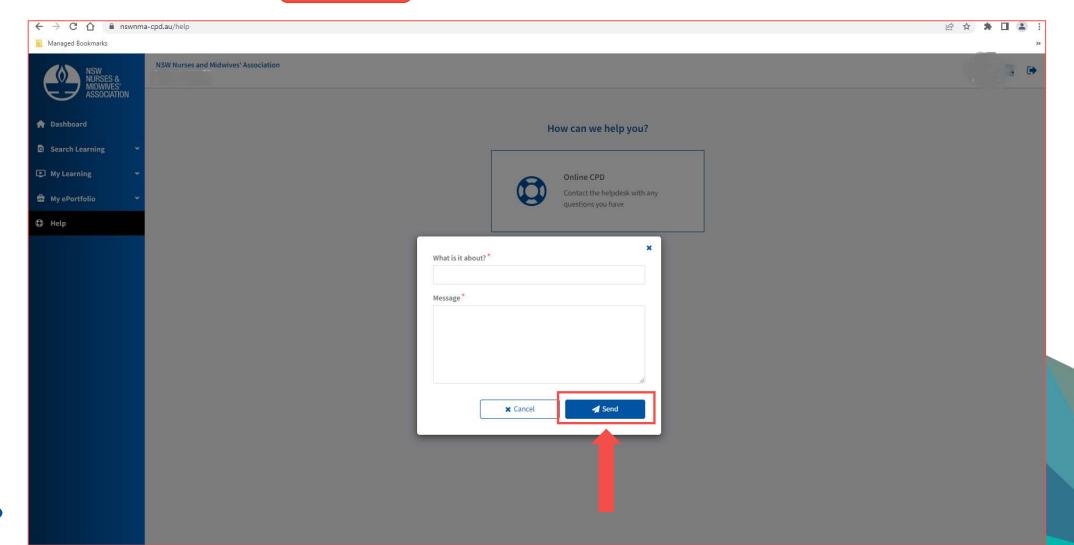

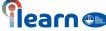

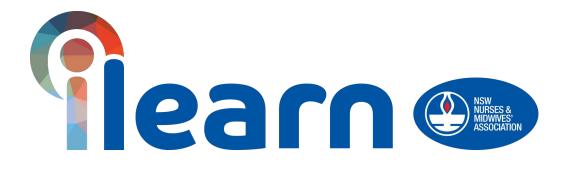

Congratulations on starting your first steps in learning using this platform.

**Happy Learning!** 

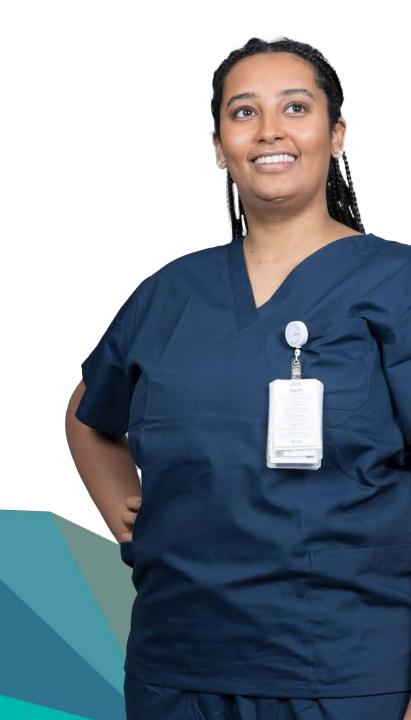